## **Leica Cyclone SURVEY**

## Обработка данных сканирования для создания двухмерных планов

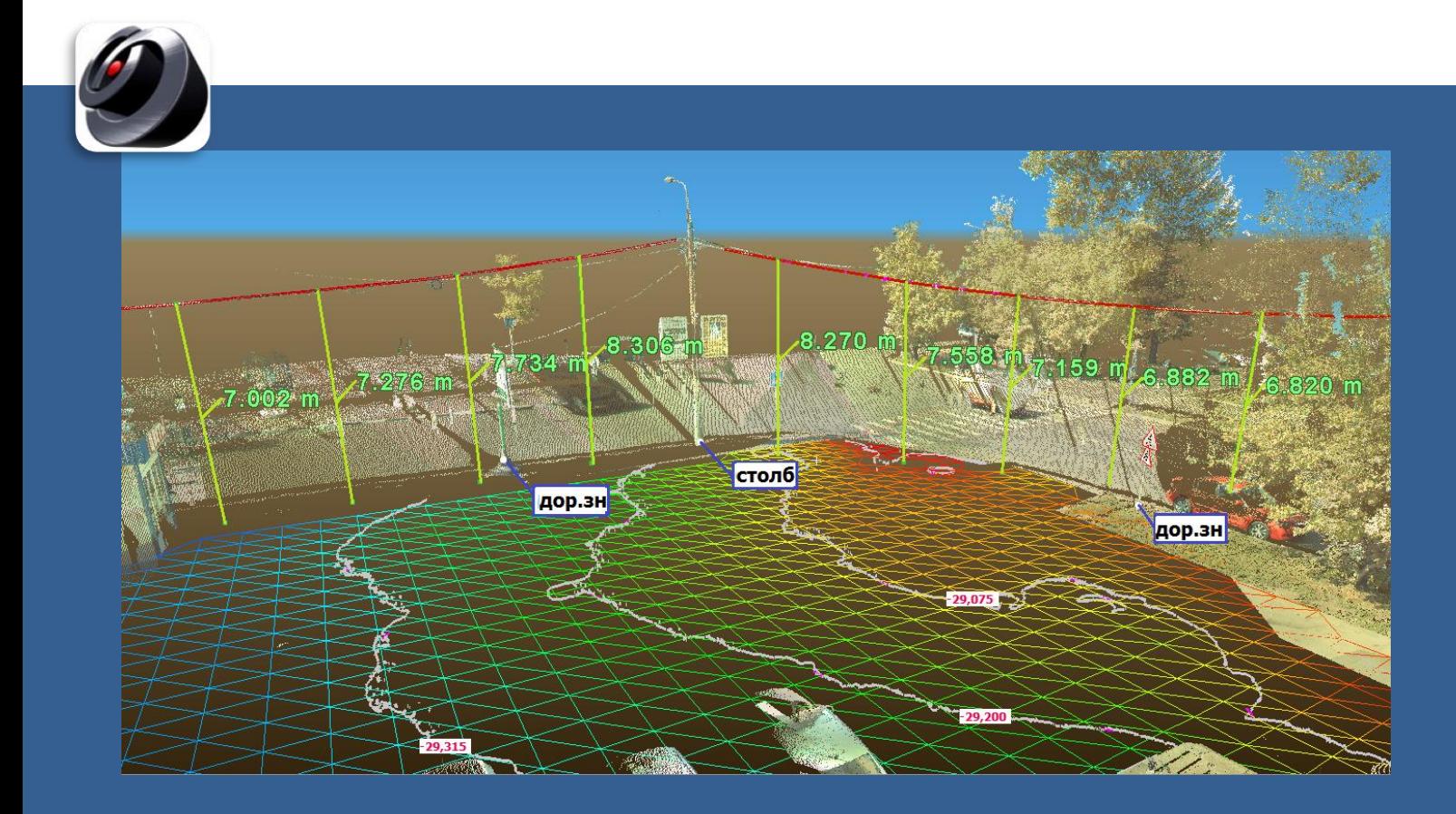

Модуль **Cyclone SURVEY** позволяет геодезистам преобразовывать данные сканирования в топографические планы и чертежи. Этот модуль незаменим при обработке съемки городской территории, фасадов зданий, тоннелей, местности со сложным рельефом, открытых разработок полезных ископаемых.

Прежде всего, модуль содержит набор инструментов по редактированию облаков точек: сегментирование, разрежение, полуавтоматическое удаление «шумовых» измерений и растительности и т.д. Даже не производя обработку данных можно проводить стандартные линейные и угловые измерения. Построение цифровых моделей местности дает возможность строить горизонтали и расставлять высотные отметки, а также рассчитывать объемы земляных работ и складов. Линейные объекты могут быть векторизованы с помощью двух- или трехмерных полилиний, экспортируемых в САПР.

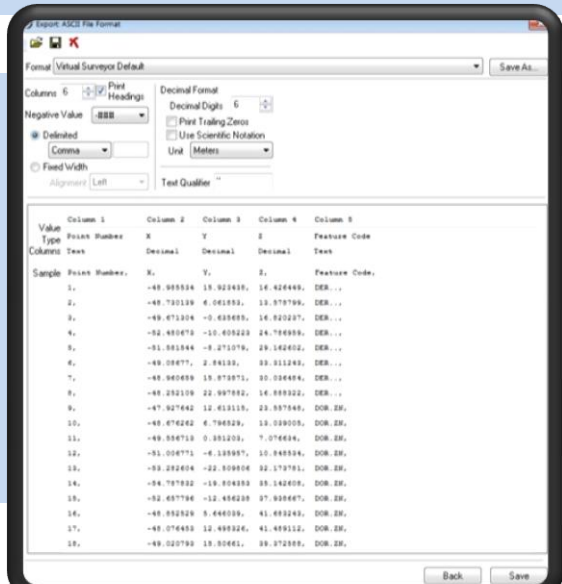

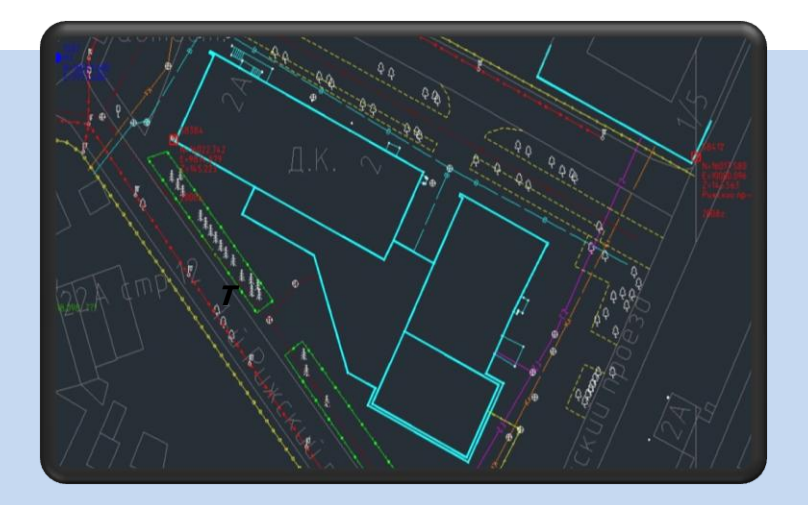

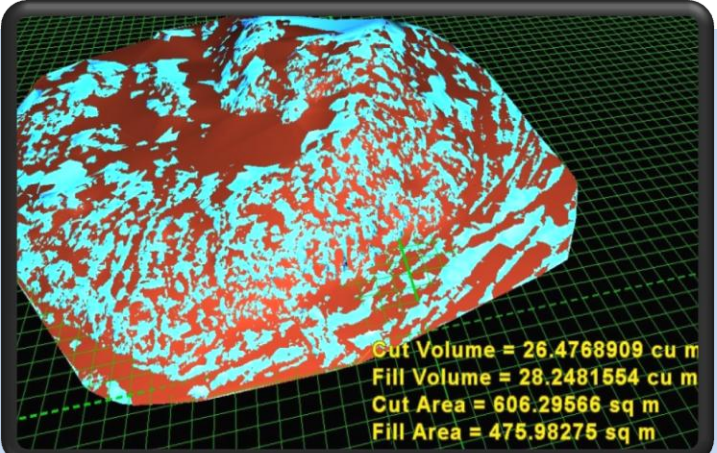

Инструмент Virtual Surveyor позволяет вести виртуальную геодезическую съемку по облаку точек, с присвоение номера и кода для каждого пикета. Полученный результат может быть передаются в САПР (например, в Autodesk Civil 3D), где в автоматическом режиме пикеты заменяются на соответствующие условные знаки или, в случае линейных объектов, соединяются полилиниями.

## **Требования к компьютеру Leica Cyclone Survey 8 Минимальные Процессор** 2 ГГц Dual Core и выше **Оперативная память** 2 ГБ (4 ГБ для Windows Vista, Windows 7) **Жесткий диск** 40 ГБ **Видеокарта** с ускорителем SVGA или OpenGL **Операционная система** Windows XP (SP2 и выше, 32 или 64), Windows Vista, Windows 7 (32 или 64) **Формат файловой системы** NTFS **Визуализация** Вращение, перемещение, масштабирование. Сохранение видов. Несколько способов визуализации облаков точек и векторных моделей. **Редактирование облака точек** Сегментирование, трехмерные лимит-боксы, сечения и разрезы, фильтры для удаления «шумовых» измерений **Измерения** Линейные, угловые, площади и объемы. Сохранение и экспорт измерений. **Двухмерная векторизация** Стандартные для САПР инструменты по созданию двухмерных полилиний для линейных объектов **Цифровая модель местности** Фильтрация облака точек с выделением измерений, соответствующих поверхности земли. Создание триангуляционной модели поверхности и горизонталей. **Ортоизображения** Создание двухмерных ортоизображений по облаку точек или фотоизображениям с последующим экспортом для оцифровки в САПР **Рекомендованные Процессор** 2.5 ГГц Dual Core Quad i7 и выше **Оперативная память** 4 ГБ для 32 битной системы и 8 ГБ или больше для 64-битной. **Жесткий диск** 1 ТБ SATA **Видеокарта** Nvidia GeForce250 или ATI 6850 или лучше с 1 ГБ памяти и больше **Операционная система** Windows 7 64 бита **Формат файловой системы** NTFS **Программирование** Написание собственных функций на языке Python **Профили и сечения** Полуавтоматические инструменты векторизации сечений и профилей **Анимация** Трехмерные «облеты» облака точек и моделей с экспортом в стандартные видеоформаты **«Виртуальный геодезист»** Инструмент Virtual Surveyor (виртуальный геодезист) для оцифровки точечных объектов по облаку точек с использованием библиотек кодирования. **COE-файлы** Возможность импорта и экспорта созданных объектов в программы Autocad и MicroStation **Импорт** Облака точек и векторные модели из САПР **Экспорт** Облако точек: XYZ, PTX, PTS, DXF Триангуляционные модели: DBX, LandXML, MSH Векторные модели: COE, DXF Изображения: BMP, JPEG, TIFF

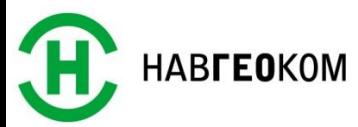

- when it has to be right

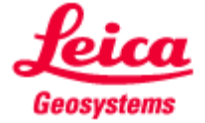